# Normas de publicação

# AYANA 2022

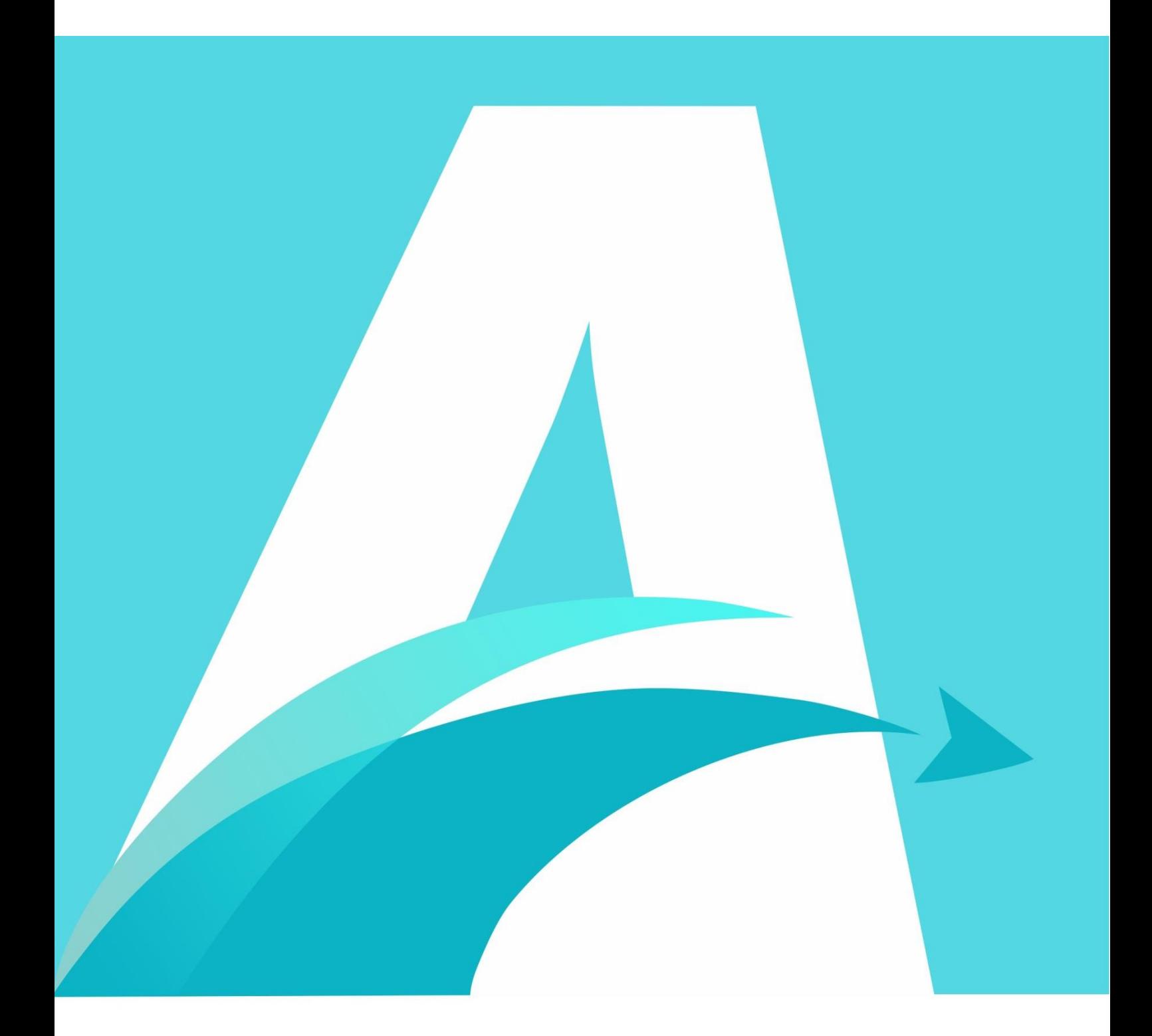

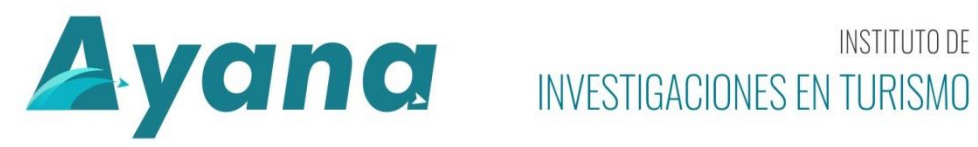

INSTITUTO DE

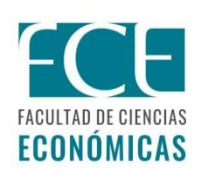

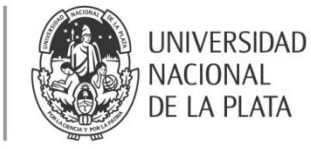

#### Normas de publicação

1. O autor que enviar um artigo a Ayana Revista de Investigación en Turismo compromete-se a não submetê-lo simultaneamente a consideração de outras publicações. Os trabalhos devem ser referidos ao campo dos estudos do turismo e deverão ser inéditos e representar investigação original. As decisões do Comitê Editorial são inapeláveis.

2. Todo o trabalho que não reúna/cumpra os requisitos formais detalhados nestas Normas será devolvido para sua adequação e ajuste.

3. Os trabalhos deverão ser apresentados através da plataforma *on-line* que suporta a revista sem indicar os nomes dos autores em todos os documentos que se anexarem.

Se tiver dúvidas de como enviar artigos em plataformas OJS, recomendamos-lhe o seguinte instrutivo para autores: [Instructivo](http://sedici.unlp.edu.ar/handle/10915/79358)

Na seção de "[Ayuda](https://revistas.unlp.edu.ar/ayana/ayuda)" do site web de Ayana poderá encontrar material informativo sobre: "Guia para o Envio de trabalhos" e "Guia para obter o ORCID". Em caso de dúvidas, comunique-se com [ayana@econo.unlp.edu.ar.](mailto:ayana@econo.unlp.edu.ar)

4. No momento do envio do trabalho através da plataforma da Revista, o autor deverá comunicar e completar as seguintes informações pessoais:

- Nomes e Sobrenomes completos

- Maior grau acadêmico obtido

- Filiação Institucional (sem siglas). Sempre que formar parte de um centro de pesquisa indique os três níveis. Ex: Instituto de Investigaciones en Turismo, Facultad de Ciencias Económicas, Universidad Nacional de la Plata.

- Função desempenhada (professor, investigador/pesquisador, estudante de doutorado, etc.)

- E-mail de contato.

- ORCID (["Guia para obter o ORCID"](https://revistas.unlp.edu.ar/ayana/ayuda))

- Breve *curriculum vitae* (máximo 500 caracteres com espaços)

5. São aceitos trabalhos escritos em espanhol, português e inglês.

6. Uma vez carregados na plataforma, os artigos são submetidos a uma análise de admissibilidade pelo Comitê Editorial da Revista. Nesta fase, verifica-se que os envios cumpram as regras de publicação e as políticas de plágio que estabelece a revista.

Uma vez que o trabalho tenha sido aceito, a arbitragem começa em um formato duplo-cego (explicado abaixo).

7. Tipo de trabalho: são aceitos artigos, ensaios, comunicações breves e resenhas/críticas.

7.1 Artigos de investigação: São trabalhos destinados a mostrar novos resultados empíricos ou teóricos resultantes de investigações em curso ou recentemente finalizadas no campo temático. O trabalho deverá incluir: Introdução: a introdução deve ressaltar a importância e centralidade do tema, resenhar de maneira global as principais investigações anteriores mediante referencias de expansão, formular os objetivos do texto e explicar a estrutura do documento.

2

Metodologia: apresenta em detalhe as etapas lógicas do desenho investigativo indicando os recursos, técnicas e procedimentos que foram requeridos para atingir os resultados investigativos. O tempo verbal implementado é o pretérito. Resultados: esta secção resume os dados recolhidos mais relevantes e o tipo de análise realizada.

Conclusões: apartado onde se interpretam os resultados e implicações da investigação ou da reflexão proposta sem incluir novas referências bibliográficas. As possíveis aplicações, recomendações e sugestões são projetadas.

Referências: devem incluir apenas aquelas citadas no texto do artigo. As referências bibliográficas devem ser citadas após as conclusões adotando as normas da APA (7a edição).

As seções indicadas não necessariamente devem ser denominadas com esses títulos, senão que ficam a critérios dos/ das autores/autoras.

7.2 Ensaios: Esta seção está destinada à publicação de ensaios acadêmicos que podem ou não ser resultado de investigações empíricas, mas que, devido às características de sua escrita, argumentação, intenção e comunicabilidade, merecem esta denominação. O ensaio é uma discussão argumentativa na qual o escritor expõe um tema de interesse disciplinar abordando a realidade dos fatos e seu conhecimento dos mesmos. As referências bibliográficas devem ser citadas utilizando as normas da APA (7a edição).

7.3 Comunicações breves: São estudos descritivos ou retrospectivos para dar conhecer resultados preliminares de um projeto (de graduação, pós-graduação, bolsa de estudos, projetos de pesquisa, etc.) ou estudos de caso, onde se descreve e analisa os resultados de um ou vários casos sobre como eventos de interesse foram desenvolvidos. O trabalho deve incluir:

Introdução: deve indicar as características do projeto (de graduação, pós-

3

graduação, investigação, bolsa de estudo) ou estudo de caso e grau de avanço ou conclusão alcançado, uma breve apresentação da metodologia utilizada e a referência às linhas de investigação seguidas.

Exposição do caso, com cuidado das devidas normas éticas que regem as investigações em que participam pessoas humanas.

Discussão: a reflexão proposta sem incluir novas referências bibliográficas. Possíveis aplicações, recomendações e sugestões de novas linhas de investigações/trabalho são projetadas.

Referências: devem incluir apenas aquelas citadas no texto do artigo. As referências bibliográficas devem ser citadas após as conclusões que adotam as normas da APA (7ª edição).

As seções indicadas não necessariamente devem ser denominadas com esses títulos, senão que ficam a critérios dos/ das autores/autoras.

7.4 Resenhas / críticas: Nesta secção poderão ser incluídas resenhas ou críticas de livros, revistas, teses, etc. A resenha é um escrito breve que tenta dar uma visão panorâmica e crítica de alguma obra.

8. Extensão: para os artigos e ensaios: extensão mínima 20.000 caracteres com espaços e máxima 45.000 caracteres com espaços.

Para as comunicações breves e resenha/critica: extensão mínima 5.000 caracteres com espaços e máxima 10.000 caracteres com espaços.

Todos os trabalhos requerem um título, resumo e palavras-chave nos três idiomas (espanhol, inglês e português).

9. Título: deve descrever de forma clara e precisa o conteúdo do artigo, com o menor número possível de palavras. Deve ser escrito em minúscula, a exceção dos nomes próprios.

4

#### 10. Resumo e Palavras-chave:

10.1 Resumo: Deve ser elaborado um resumo estruturado de 200 palavras como máximo. Para os artigos de investigação, notas de pesquisa e estudos de caso, devem indicar obrigatoriamente no resumo, o objetivo, a metodologia, os resultados e as conclusões, devidamente resumidos. Para os ensaios, comunicações breves e resenhas, devem ser incluídos no resumo os principais aspectos tratados no texto.

10.2 Palavras-chave: Termos mais relevantes que estão desenvolvidos no trabalho. Entre 3 e 5 palavras devem ser apresentadas em estrita ordem alfabética no idioma original do artigo, e respeitar essa ordem nas outras línguas da revista (espanhol, inglês e português). Devem estar em minúsculas, à exceção de nomes próprios.

Quanto ao número máximo de autores, o limite estabelecido é de 4 (quatro), a menos que a relevância temática, metodológica ou disciplinar justifique o contrário. Nesse caso, no momento do envio mencionar aos editores os motivos da exceção solicitada.

Para fins de síntese e clareza, a matriz seguinte contém as principais características segundo o tipo de trabalho:

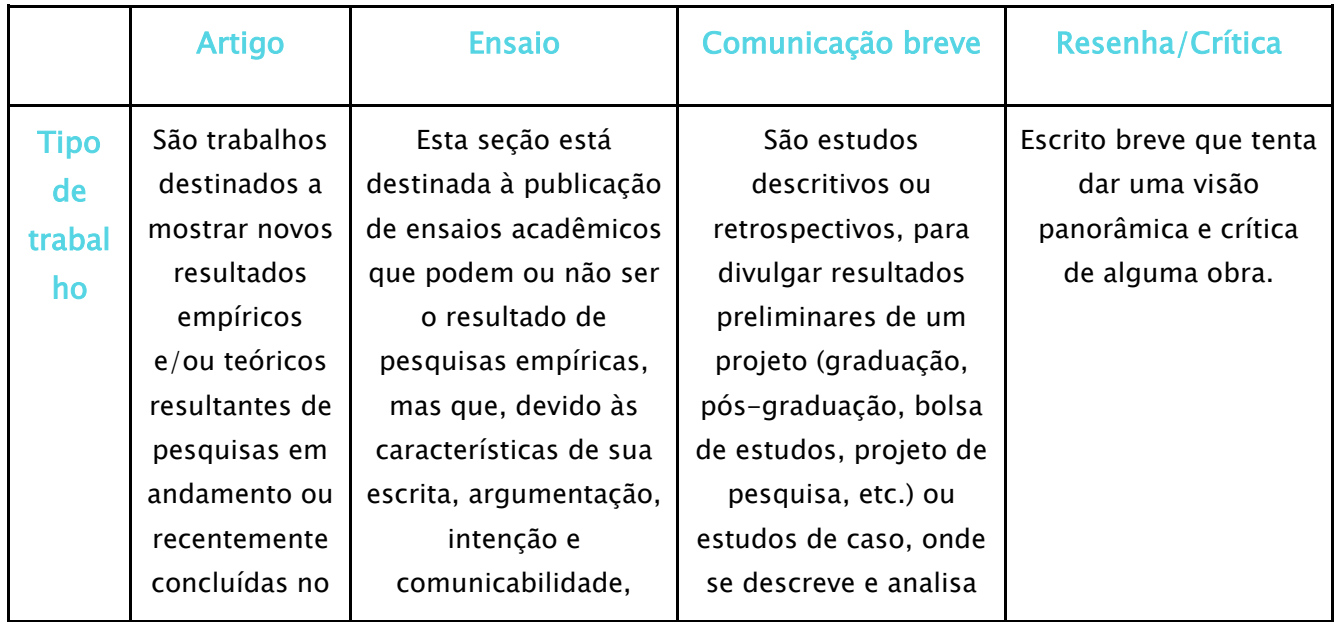

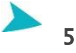

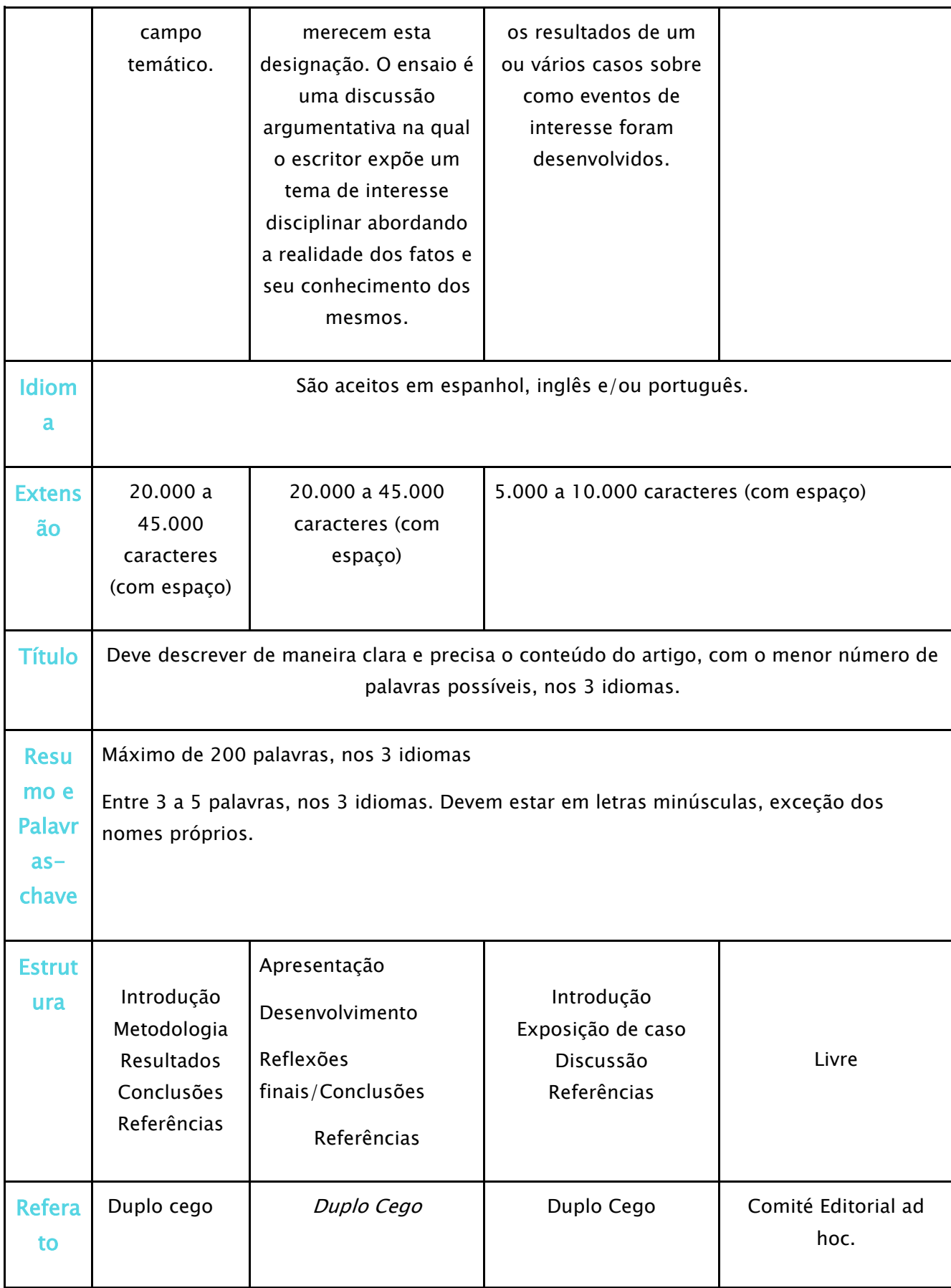

11. As especificações técnicas de apresentação são as seguintes:

11.1 Arquivos de texto: em formato.doc, .docx ou odt

11.2 Tamanho do papel: Carta (orientação vertical)

11.3 Margens: Normais (superior/inferior: 2.54 cm; esquerda/direita: 2.54 cm).

11.4 Sem cabeçalho nem rodapé.

11.5 Não incluir saltos de página ou de seção.

11.6 Tamanho de letra: corpo 11 no texto e 10 nas notas.

11.7 Fonte de letra: Arial.

11.8 Espaço entre caracteres: espaço normal e posição normal.

11.9 Alinhamento justificado

11.10 Espaçamento: duplo

11.11 Recuo de parágrafo: primeira linha a 1,27 cm da margem esquerda. O ideal é configurar o estilo do parágrafo no processador de texto. Não utilize a barra de espaço para obter este efeito.

11.12 Separação de sílabas: Não separar em sílabas e não inserir hifens, exceto em links como DOIs ou URLs, na seção "Referências".

11.13 Títulos e subtítulos: na sétima edição, todos os níveis do título vão negrito e cada palavra do título começa em maiúscula.

Nível 1: Centrado e negrito. O texto começa em um novo parágrafo.

Nível 2: Alinhado à esquerda e negrito. O texto começa em um novo parágrafo.

Nível 3: Alinhado à esquerda, negrito e itálico. O texto começa em um novo parágrafo.

Nível 4: Alinhado à esquerda e negrito, e com recuado de 1,27 cm. Leva ponto final. O texto começa na mesma linha.

Nível 5: Alinhado à esquerda, negrito, itálica e com recuado de 1,27 cm. Leva ponto final. O texto começa na mesma linha.

Os níveis de título devem ser usados consecutivamente. Se o documento tiver até três níveis, então devem ser utilizados os três primeiros estilos de cabeçalho descritos no esquema acima.

Nota:

Evite ter apenas um subtítulo abaixo de um nível;

Evite rotular títulos e subtítulos com números ou letras;

Evite adicionar linhas em branco acima ou abaixo dos títulos ou legendas, mesmo se cair na parte inferior de uma página;

Certifique-se de que os títulos e subtítulos estejam em espaçamento duplo.

Os primeiros parágrafos do documento destinam-se a ser introdutórios e, portanto, o título literal "Introdução" não deve necessariamente ser usado.

11.14 Listas: todos os elementos devem ser sintáticos e conceptualmente paralelos. Por exemplo, todos os elementos podem ser substantivos ou todos os elementos podem ser frases que começam com um verbo. É permitida a utilização de listas com letras, numeradas e ilustrações.

Uso de vírgula: para itens dentro de uma frase com três ou mais elementos.

Uso de ponto e vírgula: se algum elemento nessa lista já contém vírgula, use ponto e vírgula.

Usando letras minúsculas entre parênteses: para enfatizar elementos separados e paralelos em uma lista complexa. Não use números entre parênteses.

Uso de vinhetas: são utilizadas para enfatizar elementos que não impliquem uma ordem (cronologia, importância, prioridade). Incorporam-se mediante a função "caricaturas" do processador de texto.

Uso de numerações: são usadas para enfatizar elementos em uma série (conclusões detalhadas, passos em um procedimento, etc.). São incorporados através da função "numeração" do processador de texto.

11.15 Notas de rodapé: devem ser identificadas automaticamente com um

8

número sobrescrito sem usar parênteses e após o sinal ortográfico. As notas de rodapé não devem ser utilizadas para fornecer apenas citações bibliográficas, mas devem ser sempre utilizadas para esclarecimento, tanto para complementar o conteúdo quanto para fazer atribuições do direito de autor. A fonte da nota de rodapé deve ser Arial, tamanho "10".

11.16 Referências e citações bibliográficas: as referências no texto e a lista de referências no final do manuscrito devem seguir as diretrizes do manual de estilo de publicações da APA em sua 7ª edição. A lista de referência solicita a inclusão dos números DOI dos artigos que os possuem.

11.17 Outros elementos do texto.

Tabelas: Elas são numeradas consecutivamente e com numerais arábicos. O número deve se colocar acima do título e do corpo da tabela em negrito. Serão referenciadas a partir do texto (Tabela 1, Tabela 2, etc.) Cada tabela deve ter seu próprio título abaixo da numeração, escrito em maiúsculas e em itálico, com espaçamento duplo.

O título da coluna também deve ser indicado em cada coluna. A fonte deve ser indicada abaixo da tabela quando não for de elaboração própria. Favor anexar cada tabela em formato Excel em uma folha separada (editável) e subir à plataforma OJS.

Figuras: Todas as ilustrações (fotografias, diagramas, gráficos, desenhos, etc.) devem ser designadas pelo termo "Figura" e numeradas consecutivamente com numerais arábicos. O número deve se colocar acima do título e do corpo da figura em negrito. Serão referenciadas a partir do texto (Figura 1, Figura 2, etc.) Cada figura deve ter seu próprio título abaixo da numeração, escrito em maiúsculas e em itálico, com espaçamento duplo.

O título da figura, ou a chave, se estiver presente, deve ser colocado dentro das bordas da figura e escrita em maiúsculas.

9

As figuras devem ser apresentadas em arquivos de imagem JPG a 300 dpi. A fonte deve ser indicada mesmo que fosse de elaboração própria. Cada figura deve ser anexada separadamente em formato jpg ou png e subir à plataforma OJS.

Agradecimentos: não é obrigatório. Se for necessário, será incluído no final do texto, antes das referências bibliográficas e deve ser breve. Os autores são responsáveis por solicitar as permissões necessárias para mencionar os nomes de pessoas ou organizações que, em sua opinião, merecem o agradecimento. Abreviaturas: Embora as abreviaturas não sejam utilizadas na lista de referência, como regra geral, elas são permitidas nas citações e no texto. As abreviaturas são esclarecidas na primeira vez que são utilizadas no texto, por exemplo: Organização das Nações Unidas (ONU). Após este esclarecimento, somente a abreviação será utilizada. É recomendável não abusar delas, não definir abreviações que aparecem no dicionário (por exemplo, HIV); não definir abreviações de medidas (mm, cm), abreviações de tempo (hr, min), abreviações latinas (et al.) ou abreviações estatísticas. Finalmente, não são utilizadas abreviações no resumo do artigo.

Unidades de medida: A menos que sejam referências históricas, as unidades do sistema métrico devem ser utilizadas. As unidades devem ser indicadas pelos símbolos aceitos pelo Instituo Internacional de Pesos e Medidas (http://www.bipm.org/en/bipm/), por exemplo: cm, m, h, g, kg (centímetro, metro, hora, grama, quilograma). Note que estes são símbolos e não abreviaturas, portanto, não terminam em ponto.

Números: Como regra geral, as palavras são usadas para expressar números de zero a nove, com exceção de uma frase, título ou cabeçalho que começa com um número (sempre que possível, reformular a frase para evitar começar com um número); frações que expressam afirmações cotidianas; frases universais.

 $\blacktriangleright$ <sub>10</sub>

Por outro lado, os próprios números são utilizados para expressar números a partir de 10, com exceção de estatísticas, idades, frações, números imediatamente anteriores a uma unidade de medida, proporções, horas e datas (incluindo aproximações de tempo), porcentagens, somas exatas de dinheiro. A cada três dígitos o ponto será usado como separador (2.284, 13.527). A vírgula será usada para indicar os números decimais (17,2 ou 3.543,8). Recomenda-se indicar apenas um decimal (35,7 e não 37,68). As datas não têm ponto (2019).

Realce: exceto para os casos indicados nesta seção, não será aceito destaque/realce (letras maiúsculas, sublinhado, negrito, itálico, etc.). Os únicos casos permitidos são os seguintes:

Títulos das seções (Introdução, Metodologia, Resultados e discussão, Conclusões, Agradecimentos, Referências, ou outros): como indicado no item 11.13; termo definido no texto, neologismo ou termo em língua estrangeira: itálico.

Uso do itálico: aplica-se ao primeiro uso de termos ou frases-chave, muitas vezes acompanhados de uma definição.

Títulos de livros, relatórios, páginas web e outras obras independentes. Também, dos periódicos e dos números de volume dos periódicos (mas não a vírgula entre eles).

Letras em inglês usadas como símbolos estatísticos ou variáveis algébricas.

Âncoras de uma escala (mas não o número associado).

Frases ou abreviações de outro idioma, somente se o termo não aparecer em um dicionário do idioma em que você está escrevendo.

Use o itálico invertido para palavras que devem ser em itálico, mas que aparecem dentro do texto que já está em itálico.

Evite:

 $\overline{11}$ 

Usar o itálico para títulos de séries de livros.

Em sinais de pontuação após uma palavra ou frase em itálico ou entre itens de uma entrada da lista de referência, por exemplo, Journal of Abnormal Psychology, 128(6), 510-516 (note no exemplo que nenhum itálico é usado na vírgula após um título periódico ou número de publicação).

Palavras, frases e abreviações de origem estrangeira que aparecem em um dicionário do idioma em que você está escrevendo.

Use o itálico para enfatizar uma frase. Neste caso, sugere-se que a reescreva. Uso de aspas: são usadas para chamar a atenção para o texto, para se referir a uma letra ou frase como um exemplo linguístico ou como tal.

Primeiro uso de uma palavra ou frase usada como um comentário irônico, como gíria ou como uma expressão inventada ou cunhada.

Em torno do título de um artigo de periódico ou capítulo de livro quando o título é usado no texto (não usar aspas na entrada da lista de referência).

Não use aspas para destacar um termo ou frase chave, para encobrir ou desviar o significado.

12. Declaração de Conflito de Interesses e Originalidade. O autor deve baixar o formulário da Declaração de Conflito de Interesses e Originalidade da plataforma da Revista, preenchê-lo e carregá-lo junto com o artigo à plataforma. Existe um conflito de interesses quando um autor (ou sua instituição) tem uma relação financeira, organizacional ou pessoal que influencia de forma inadequada (preconceitos) suas ações (relações conhecidas como dupla ameaça/ duplo compromisso, conflito de interesses ou lealdades em concorrência). A declaração de originalidade implica que o artigo não foi previamente publicado ou enviado a outros meios de comunicação para avaliação.

 $\blacktriangleright$  12

13. Processo Editorial e Sistema de Avaliação por Pares. Qualquer artigo que não atenda aos requisitos formais detalhados nas "Normas de Publicação para Autores" será devolvido para adaptação e ajuste. Por sua vez, o Comitê Editorial da Revista determinará se o artigo é admitido na Revista. Posteriormente, o trabalho será submetido a um processo de avaliação externa, que determinará se o trabalho pode ser rejeitado ou publicado na Revista.

Os revisores nomeados serão pessoas com experiência no assunto da revista, externas à instituição editora. O processo de avaliação é anônimo de via dupla (se conserva o anonimato dos autores e dos avaliadores), e será apoiado pelo formato do guia de avaliação de artigos utilizado pela revista.

Os critérios que os árbitros seguem no processo de avaliação são os seguintes:

- Originalidade e clareza na apresentação e redação de ideias

- Pertinência e coerência do título, Palavras-chave e objetivos.

- Rigor metodológico.

- Qualidade no desenvolvimento do trabalho e nas suas conclusões.

- Referências, notas de rodapé, tabelas, quadros e gráficos.

Os possíveis resultados da avaliação são: 1) Publicável; 2) Requer revisão e 3) Não pode ser publicado.

Quando o resultado da avaliação merece uma nova revisão, a publicação será devolvida aos autores para que possam considerar os comentários/sugestões feitos pelo árbitro nomeado. Os autores devem então apresentar a nova versão para passar por um novo processo de avaliação. O órgão responsável pela decisão final é o Comitê Executivo, e sua decisão é inapelável.

Uma vez aceito o trabalho, a equipe editorial entrará em contato com os/as autores para começar o processo de revisão de linguagem, sintaxe e de desenho de formato.

 $-13$ 

A Unidade de Comunicação Institucional da Facultad de Ciencias Económicas de la Universidad Nacional de La Plata está encarregada de preparar as versões em PDF a serem publicadas no site da revista.

#### 14.Otra informação relevante

Para autores:

#### Guia para o envio de artigos

O documento descreve e ilustra (usando capturas de telas) os passos que os autores devem seguir para carregar seus artigos em periódicos administrados pela plataforma Open Journal Systems (OJS), bem como a forma de se registrar se não tiverem um usuário na publicação.

## Guia para a obtenção do ORCID

O documento descreve e ilustra (usando capturas de telas) os passos que os autores devem seguir para se registrar e obter o ORCID.

Para os revisores:

### Guia - Revisão de Trabalhos.

O documento descreve e ilustra (usando capturas de tela) os passos que os revisores devem seguir para avaliar artigos carregados na plataforma Open Journal Systems (OJS), bem como a forma de se registrar se não tiverem um usuário na publicação.

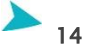